## CUSTOMIZE YOUR CHARACTER

## Access the Avatar Customization Menu: Once you're logged into Edverse

| Mokshit |                   |        |      |
|---------|-------------------|--------|------|
|         |                   | Hair   | ·    |
|         |                   | Skin   | ·    |
|         |                   | Weight | ·    |
|         |                   | Shirt  | ·    |
|         |                   | Skirt  | ·    |
|         | The second second | Shoe   | •    |
|         | FEMALE MALE       |        | JOIN |

Choose Gender: Select the appropriate gender option for the avatar you want to customize—male or female

| Mokshit | <b>a</b>        | Hair   |   |
|---------|-----------------|--------|---|
|         |                 | Beard  | · |
|         |                 | Skin   | · |
| **      |                 | Weight | · |
|         |                 | Shirt  | · |
|         |                 | Pant   | · |
|         | MILLION MILLION | Shoe   | · |
|         |                 |        |   |
|         |                 |        |   |

Customize Appearance: Adjust hair, beard (for male avatars), skin tone, and weight according to your preferences

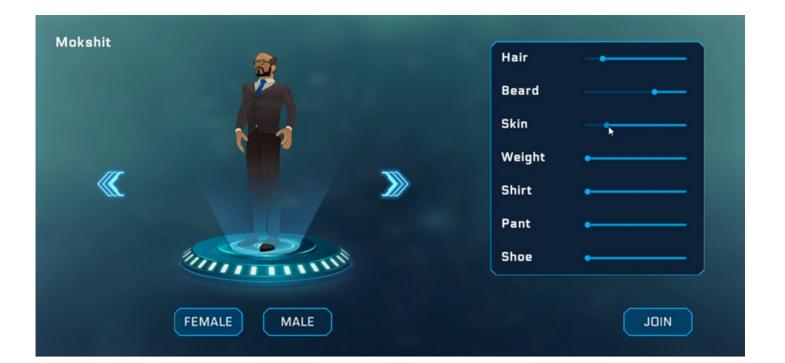

## Clothing Selection: Choose the desired shirt, pant/ skirt, and shoes from the available options.

| Mokshit |                   |        |     |
|---------|-------------------|--------|-----|
|         | 2                 | Hair   | ·   |
|         |                   | Skin   | ·   |
|         |                   | Weight | ·   |
|         | TT'               | Shirt  | ·   |
|         |                   | Skirt  | ·   |
|         | The second second | Shoe   | • J |
|         |                   |        |     |
|         | FEMALE            |        |     |

Save and Apply: Preview the avatar, make any final adjustments if needed, and save the changes to complete the customization process.

| Mokshit |                | Hair   |      |
|---------|----------------|--------|------|
|         |                | Beard  | ·    |
|         |                | Skin   | ·    |
|         |                | Weight | ·    |
|         |                | Shirt  | •    |
|         |                | Pant   | •    |
|         | MILLION MARKED | Shoe   | •    |
|         | FEMALE MALE    |        | JOIN |